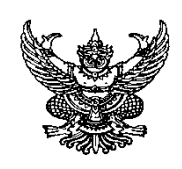

# ำเันทึกข์อความ

**ส่วนราชการ** งานบัญชี กองคลัง มธ.ศูนย์รังสิต โทร.1359-1365 .... . **ที่** อว 67.03.2/ C01 **วันที่** 27 . กรกฎาคม 2564 .. ... .... . <u>เรื่อง กำหนดวันสิ้นสุดการรับใบสำคัญขอเบิกจ่ายเงินงบประมาณแผ่นดิน และงบประมาณรายจ่ายจากรายได้พิเศษ</u> (งบ มธ.) ประจำปีงบประมาณ 2564

### เรียน รองอธิการบดี/คณบดี/ผู้อำนวยการสำนัก/สถาบัน/วิทยาลัย/โรงพยาบาล/ผู้อำนวยการกอง/  **ส านักงาน/ศูนย์/หัวหน้างาน**

 ด้วยงบประมาณแผ่นดินและงบประมาณรายจ่ายจากรายได้พิเศษของมหาวิทยาลัย (งบ.มธ.) ประจ าปีงบประมาณ 2564 จะสิ้นสุดลงในวันที่ 30 กันยายน 2564

ึกองคลัง จึงได้กำหนดวันสิ้นสุดการรับใบสำคัญที่จะขอเบิกจ่ายเงินประจำปีงบประมาณ 2564 โดย ี ขอให้หน่วยงานถือปฏิบัติตามแนวปฏิบัติและปฏิทินการรับใบสำคัญเบิกจ่ายเงินประจำปีงบประมาณ 2564 ที่แนบมา ี พร้อมนี้ หากพ้นกำหนดเวลาที่ได้แจ้งไว้ มหาวิทยาลัยจะไม่สามารถเบิกจ่ายเงินได้ทัน หน่วยงานอาจต้อง รับผิดชอบค่าใช้จ่ายรายการนั้นเอง ทั้งนี้หน่วยงานสามารถดาวน์โหลดแนวปฏิบัติและปฏิทินการรับใบสำคัญ ได้ที่ http://[finance](http://finance.tu.ac.th/%20%20หัวข้อ).tu.ac.th/ หัวข้อ หนังสือเวียนแจ้งหน่วยงาน

 จึงเรียนมาเพื่อโปรดทราบ และแจ้งเจ้าหน้าที่ที่เกี่ยวข้องให้ถือปฏิบัติโดยเคร่งครัด ต่อไปด้วย จักขอบคุณยิ่ง

 (รองศาสตราจารย์ ดร.สมชาย สุภัทรกุล) รองอธิการบดีฝ่ายการคลัง

1. รายจ่ายของเดือนกันยายน 2564 ให้ดำเนินการจัดทำบันทึกขออนุมัติวงเงินงบประมาณส่ง<u>งาน</u> **รายได้กองคลัง ภายในวันศุกร์ที่ 20 สิงหาคม 2564** เมื่อได้รับอนุมัติแล้ว งานรายได้ จะส่งใบอนุมัติคืนให้แก่ หน่วยงานเก็บไว้แนบกับใบส าคัญจ่าย เพื่อส่งเบิกจ่ายเงินต่อไป

 2. รายจ่ายที่เบิกจ่ายด้วยเงินงบประมาณแผ่นดิน(งบอุดหนุน) ในส่วนของรายจ่ายที่สิ้นสุดการ ี เบิกจ่ายในปีงบประมาณ 2564 (30 กันยายน 2564) ให้หน่วยงานส่งใบสำคัญการเบิกจ่ายที่ <u>งานบัญชี กองคลัง</u> **ภายในวันอังคารที่ 31 สิงหาคม 2564**

 3. รายจ่ายที่เกิดขึ้นก่อนเดือนกันยายน 2564 ทุกประเภทรวมทั้งเงินสวัสดิการค่ารักษาพยาบาล ค่า เล่าเรียนบุตร ที่จะขอเบิกจ่ายจากเงินงบประมาณแผ่นดิน และงบประมาณรายจ่ายจากรายได้พิเศษ (งบ.มธ.) ให้ ี่ หน่วยงานในสังกัดสำนักงานอธิการบดี และหน่วยงานที่ได้รับมอบอำนาจ ได้แก่ คณะ/สำนัก/สถาบัน ส่งใบสำคัญการ เบิกจ่ายเงินที่**งานบัญชีกองคลัง ภายในวันศุกร์ที่ 3 กันยายน 2564**

4. รายจ่ายที่ต้องดำเนินการตามระเบียบพัสดุ ให้หน่วยงานในสังกัดสำนักงานอธิการบดีและ ี หน่วยงาน ที่ได้รับมอบอำนาจ ได้แก่ คณะ/สำนัก/สถาบัน เร่งดำเนินการตรวจรับและจัดส่งให้<u>งานพัสดุ กองคลัง</u> <u>ุ **ภายใน วันพุธที่ 22 กันยายน 2564** </u>ถ้าหลังจากกำหนดวันดังกล่าว ให้หน่วยงานดำเนินการขออนุมัติเป็นค่าใช้จ่าย ค้างจ่าย

5. รายจ่ายระหว่างวันที่ 1 - 15 กันยายน 2564 ที่ได้รับอนุมัติแล้ว ให้เร่งดำเนินการและส่งเบิกจ่าย ที่**งานบัญชี กองคลัง ภายในวันศุกร์ที่ 17 กันยายน 2564**

 **6. รายจ่ายที่เกิดขึ้นระหว่างวันที่ 16 – 30 กันยายน 2564 ที่ได้รับอนุมัติวงเงินงบประมาณแล้ว**  ่ ให้จัดทำบันทึกแจ้งยอดค่าใช้จ่ายดังกล่าว เพื่อขออนุมัติเป็นค่าใช้จ่ายค้างจ่าย โดยกรอกแบบแสดงใบสำคัญค้าง **จ่ายพร้อมแนบส าเนาใบใบอนุมัติวงเงินงบประมาณและใบผูกพันงบประมาณระบบ Oracle ส่งงานบัญชี กอง คลัง ภายใน วันอังคารที่ 5 ตุลาคม 2564 เมื่อได้รับอนุมัติค่าใช้จ่ายค้างจ่ายแล้ว งานบัญชีจะส่งต้นฉบับใบ** ื่อนุมัติค่าใช้จ่ายค้างจ่ายคืนให้แก่หน่วยงานเก็บไว้แนบกับใบสำคัญจ่าย เพื่อส่งเบิกจ่ายเงินต่อไป

7. รายจ่ายตาม ข้อ 4 และ ข้อ 6 ให้หน่วยงานส่งใบสำคัญเบิกจ่ายเงิน พร้อมแนบใบขออนุมัติ วงเงินงบประมาณและต้นฉบับใบอนุมัติค่าใช้จ่ายค้างจ่ายที่ **งานบัญชี กองคลัง ตั้งแต่วันที่ 1 - 15 ตุลาคม 2564**

8. ผู้ที่ยืมเงินจากมหาวิทยาลัยไปทดรองจ่ายค่าใช้จ่ายตามที่ได้รับอนุมัติ จะต้องจัดส่งใบสำคัญการ ่ เบิกจ่ายเงินให้ทันตามกำหนดเวลาข้างต้น เพราะค่าใช้จ่ายที่ยืมไปทดรองจ่ายนั้น มีสภาพเป็นลูกหนี้ของมหาวิทยาลัย ้ยังไม่ถือเป็นรายจ่ายจนกว่าจะส่งใบสำคัญและหรือเงินสดชดใช้เงินยืมครบถ้วนแล้ว หากผู้ยืมไม่ดำเนินการตามที่ กำหนดไว้ ผู้ยืมจะต้องชดใช้คืนเงินยืมเป็นเงินสด โดยมหาวิทยาลัยไม่อาจรับ ใบสำคัญจ่ายต่อไปได้

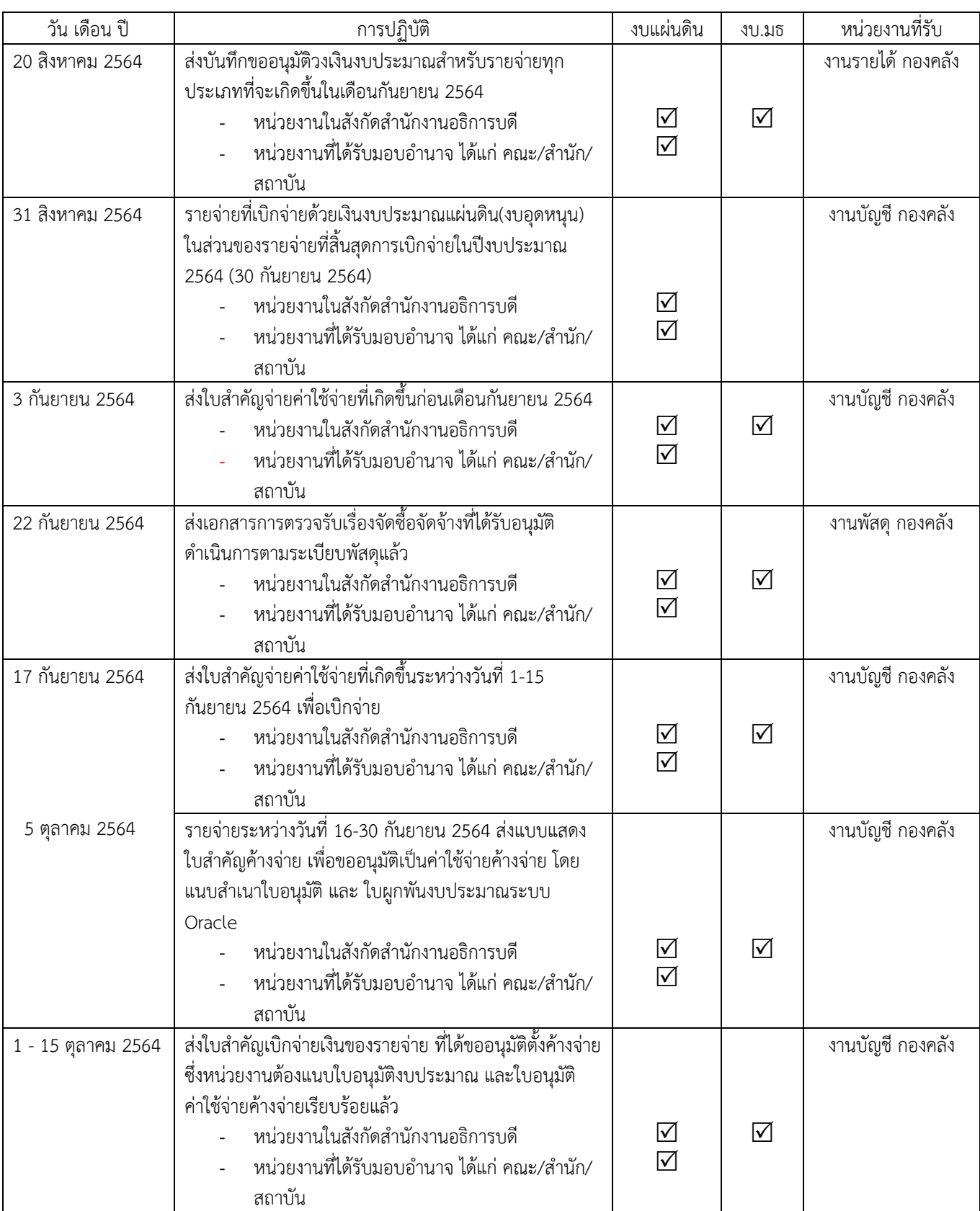

# ้ ปฏิทินวันสิ้นสุดการรับใบสำคัญเบิกจ่ายเงินประจำปี 2564

#### บบแสดงใบส าคัญค้างจ่าย

(1) งบประมาณ . (2) หน่วยงาน .

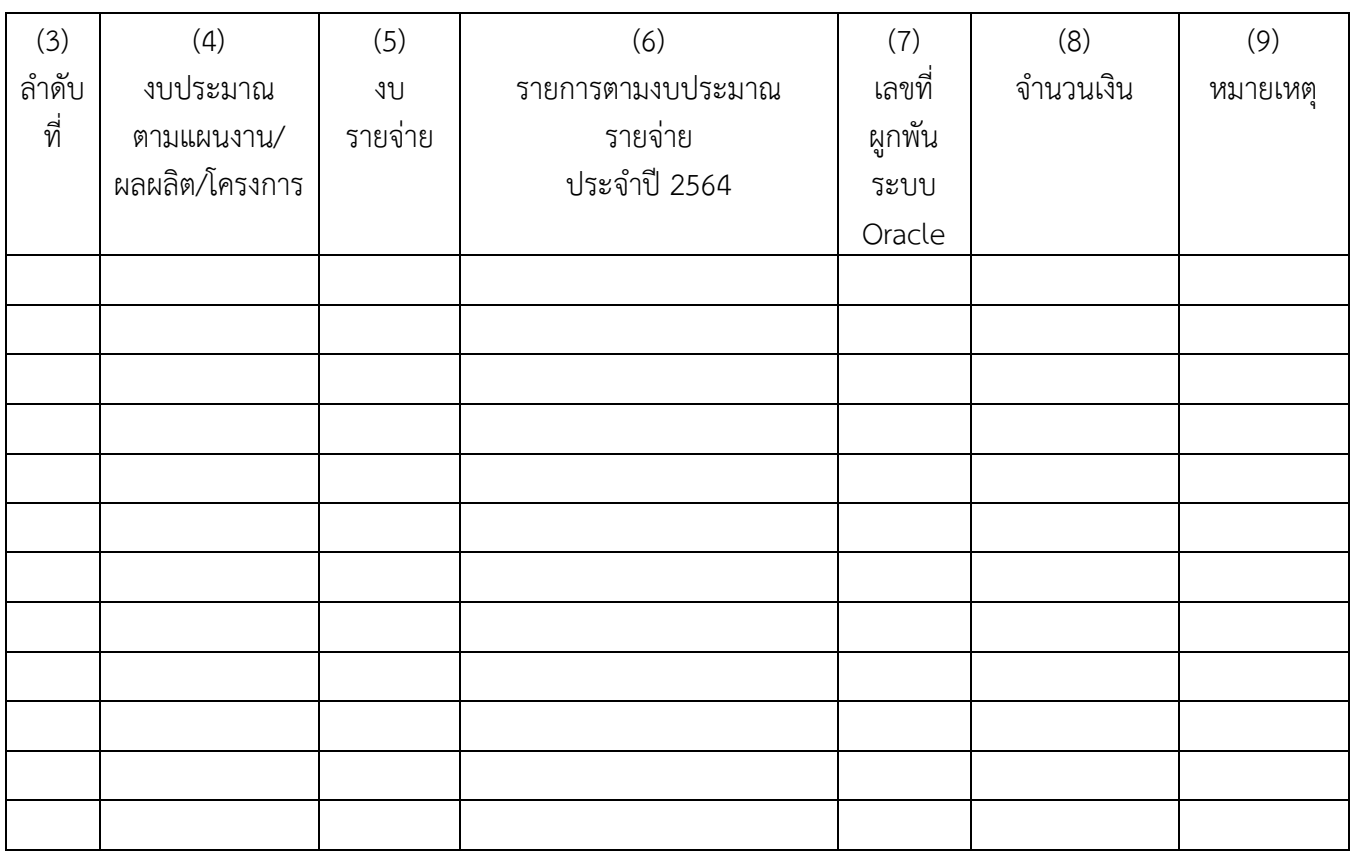

## **หมายเหตุ : เอกสารที่ใช้ประกอบในการบันทึกตั้งค่าใช้จ่ายค้างจ่าย**

- 1. บันทึกข้อความจากหน่วยงานเพื่อแจ้งยอดและขอตั้งค้างจ่าย สำหรับค่าใช้จ่ายที่เกิดขึ้นแล้ว แต่ยังไม่ได้ ด าเนินการเบิกจ่าย หรือไม่สามารถด าเนินการเบิกจ่ายได้ทันภายในปีงบประมาณนั้นๆ
- 2. แบบ(ฟอร์ม)แสดงใบสำคัญค้างจ่าย ซึ่งต้องระบุรายละเอียดต่างๆ ให้ครบถ้วน
- 3. ส าเนาบันทึกข้อความขอเบิกจ่าย(ขออนุมัติงบประมาณ) ที่ได้รับการอนุมัติแล้ว
- 4. สำเนาใบผูกพันงบประมาณที่พิมพ์จากระบบ Oracle
- 5. สำเนาบันทึก รายงานผลตรวจรับพัสดุ/ตรวจการจ้าง, สำเนา ใบสั่งซื้อ/สั่งจ้าง (กรณีผ่านระเบียบพัสดุ)

### **ค าอธิบายรายการ**

วิธีกรอกรายการในแบบแสดงใบสำคัญค้างจ่าย งบประมาณแผ่นดินและงบประมาณรายจ่ายจากรายได้ พิเศษ(งบ.มธ.) ประจ าปีงบประมาณ 2564 มีดังนี้

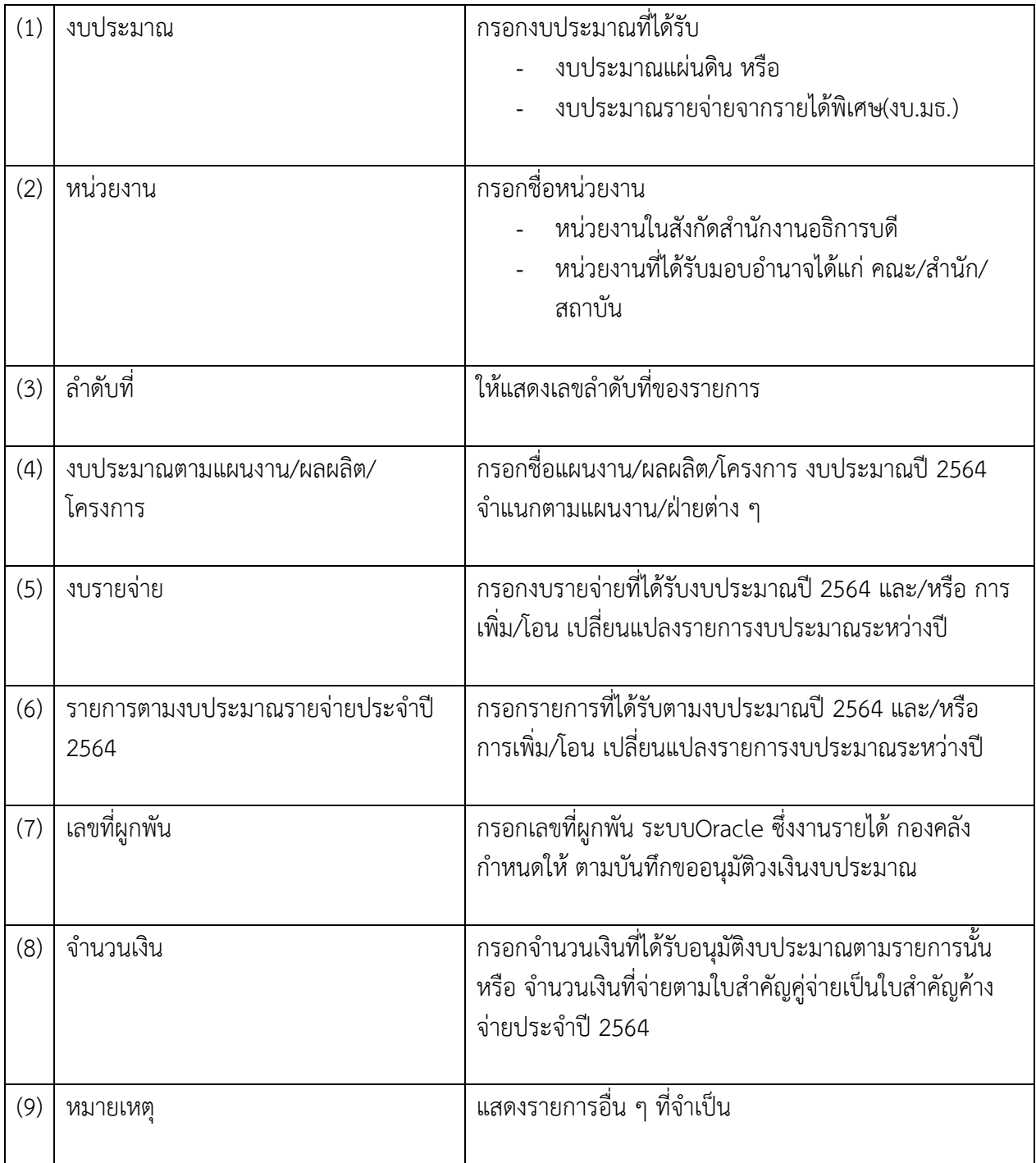